## C\_TFIN52\_66<sup>Q&As</sup>

SAP Certified Application Associate - Financial Accounting with SAP ERP 6.0 EHP6

# Pass EC-COUNCIL C\_TFIN52\_66 Exam with 100% Guarantee

Free Download Real Questions & Answers **PDF** and **VCE** file from:

https://www.leads4pass.com/c\_tfin52\_66.html

100% Passing Guarantee 100% Money Back Assurance

Following Questions and Answers are all new published by EC-COUNCIL Official Exam Center

Instant Download After Purchase

100% Money Back Guarantee

😳 365 Days Free Update

Leads4Pass

800,000+ Satisfied Customers

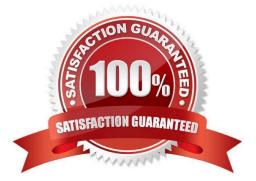

### Leads4Pass

#### **QUESTION 1**

Your customer is running an SAP ERP system with New General Ledger Accounting activated. All scenarios, but no customer fields, are assigned to the leading ledger.

Which objects in the totals table (FAGLFLEXT) can be evaluated with drilldown reports?

- A. Segments, profit centers, cost centers, business areas, functional areas
- B. Profit centers, cost centers, business areas, functional areas, divisions
- C. Business areas, functional areas, segments, profit centers, user IDs
- D. Cost centers, business areas, functional areas, segments, tax codes

Correct Answer: A

#### **QUESTION 2**

In the Data Entry view, what is the maximum number of line items in a single FI document?

- A. 9999
- B. 999
- C. Unlimited
- D. 99
- Correct Answer: B

#### **QUESTION 3**

What are the call-up points for validations in FI?

- A. Document header, line item, and complete document
- B. Basic data section, line item, and complete document

C. Basic data section, detailed data section, and line item D. Document header, document type, and complete document

Correct Answer: A

#### **QUESTION 4**

At the end of a fiscal year the system carries forward the balance of certain accounts to a special retained earnings account and sets them to zero. Which accounts are treated in this way?

- A. Balance sheet and PandL accounts
- B. PandL accounts
- C. Accounts managed only on the basis of open items
- D. Balance sheet accounts

Correct Answer: B

#### **QUESTION 5**

Your customer\\'s Accounting department informs you that the company issues checks. They need to easily differentiate payments made by check.

How can you facilitate this requirement?

A. Create an additional field in the coding block called Check.

- B. Use the payment method for checks.
- C. Use the payment term for checks.

D. Customize a line item report that filters data according to the text field, and instruct users to enter the word "Check" in the field when entering such payments.

Correct Answer: B

C TFIN52 66 PDF Dumps C TFIN52 66 Practice Test C TFIN52 66 Braindumps